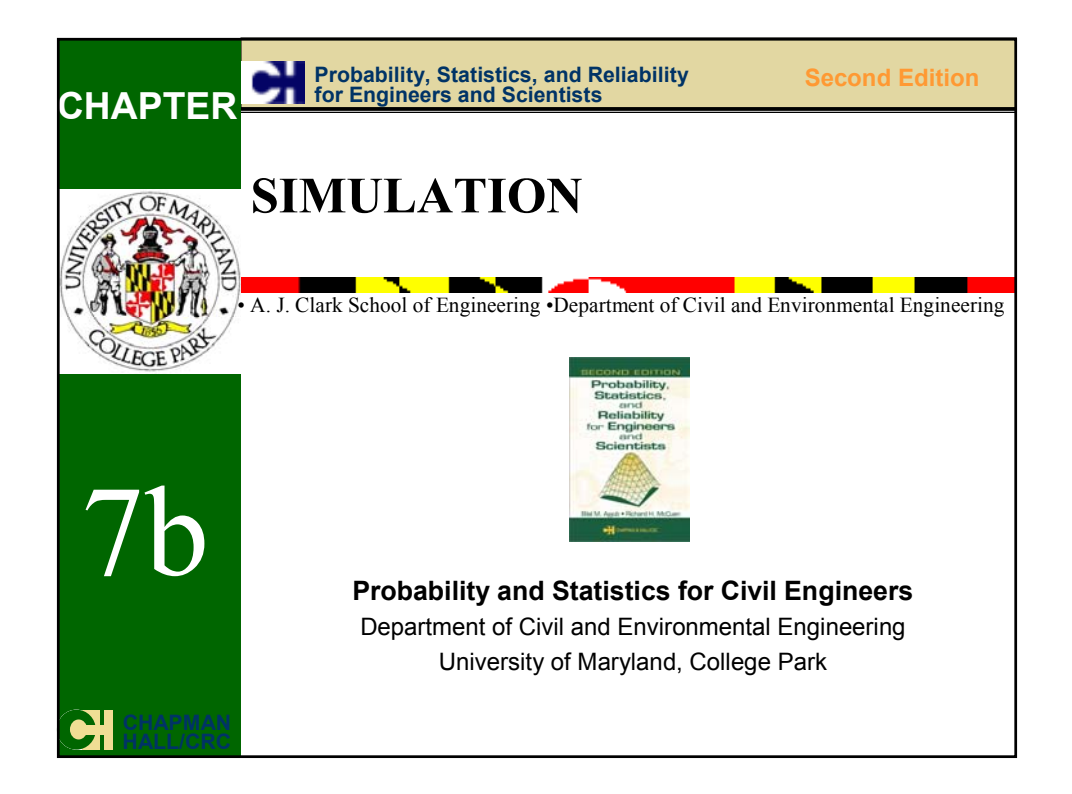

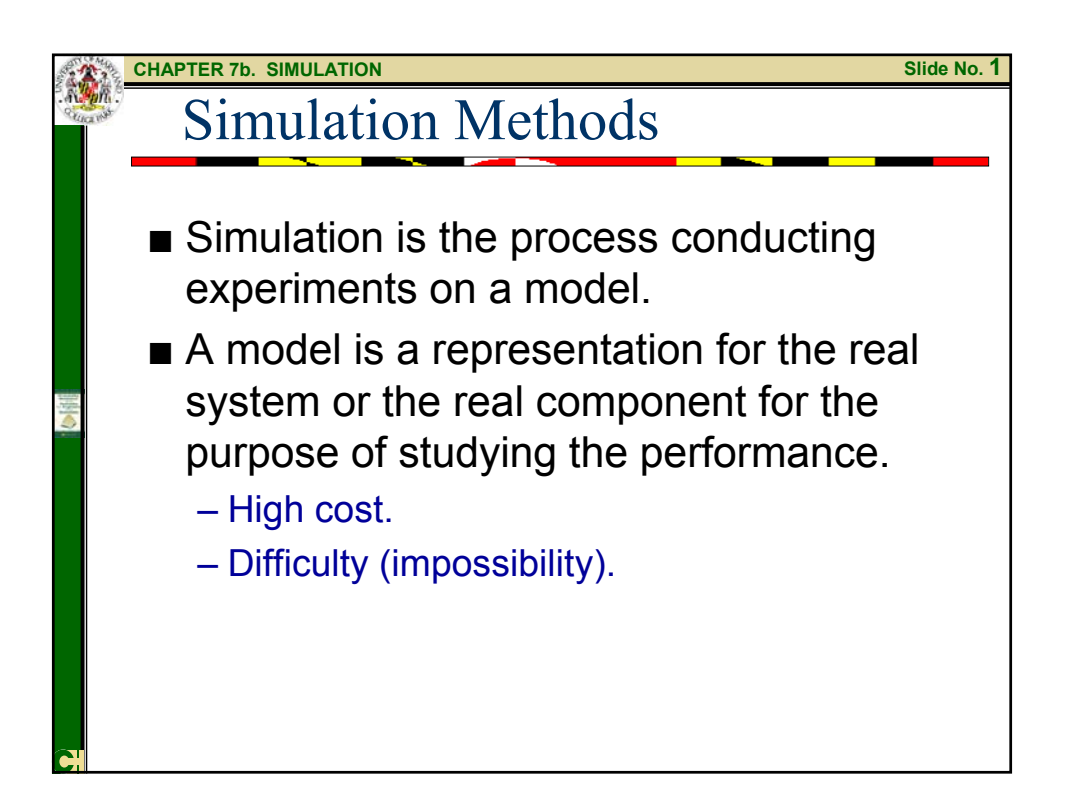

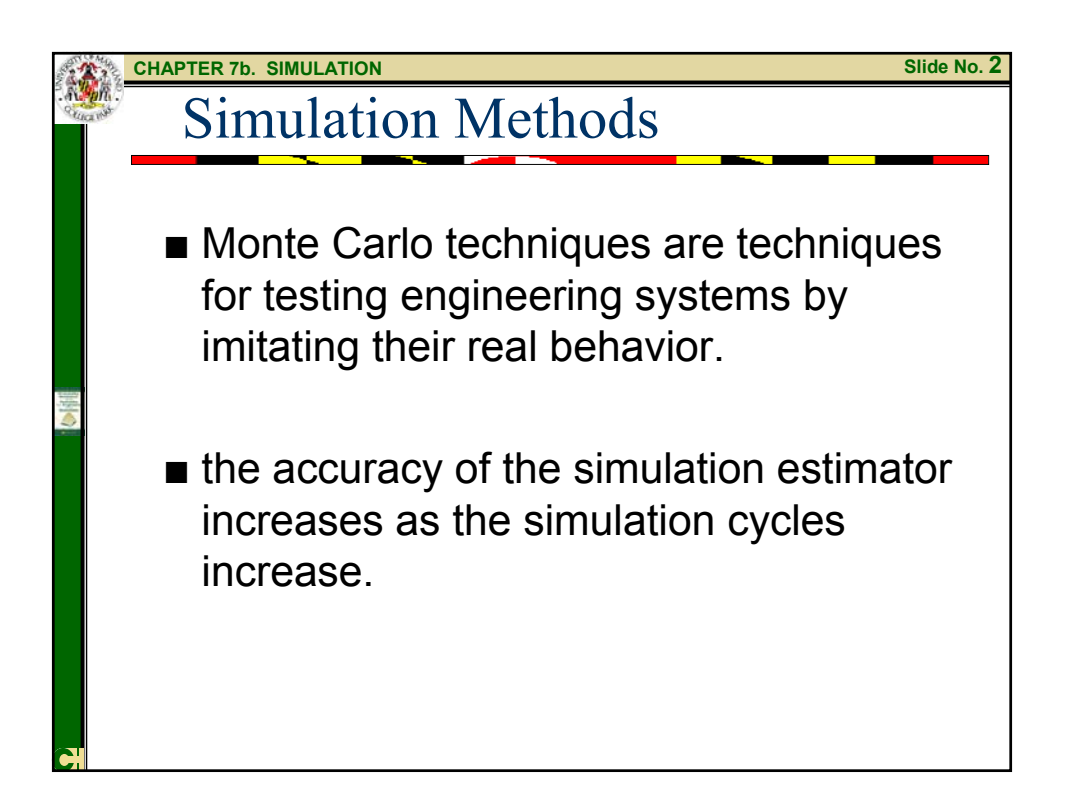

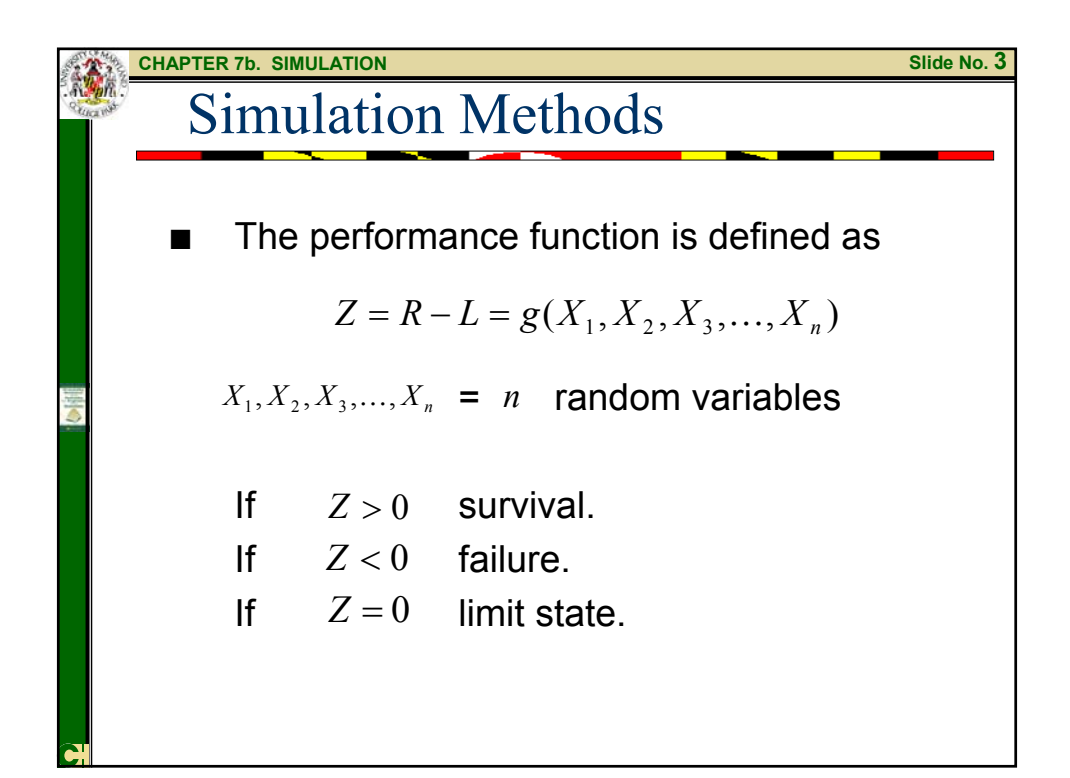

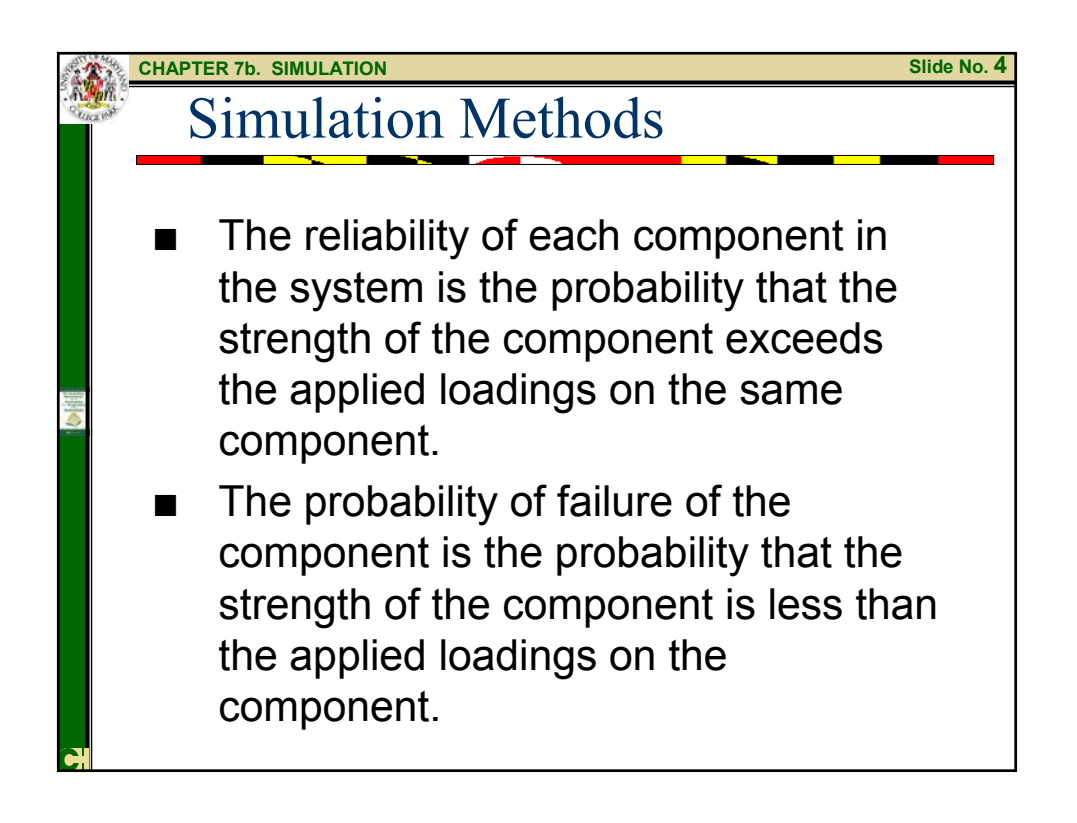

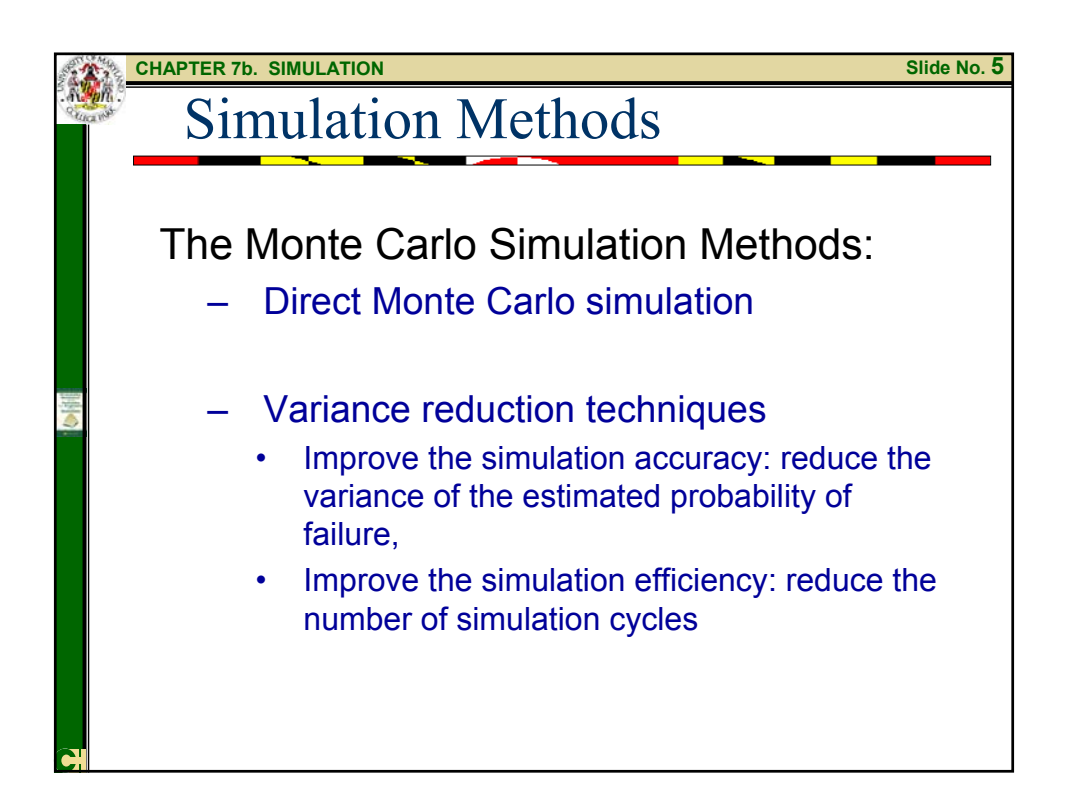

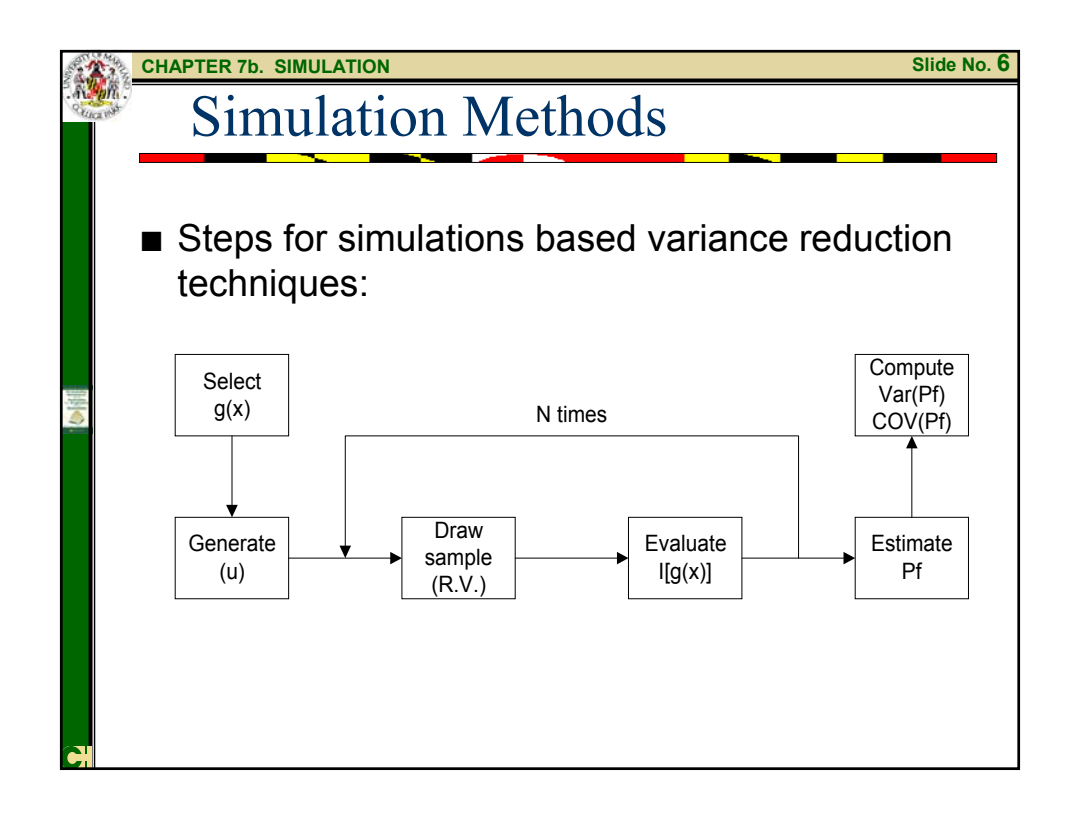

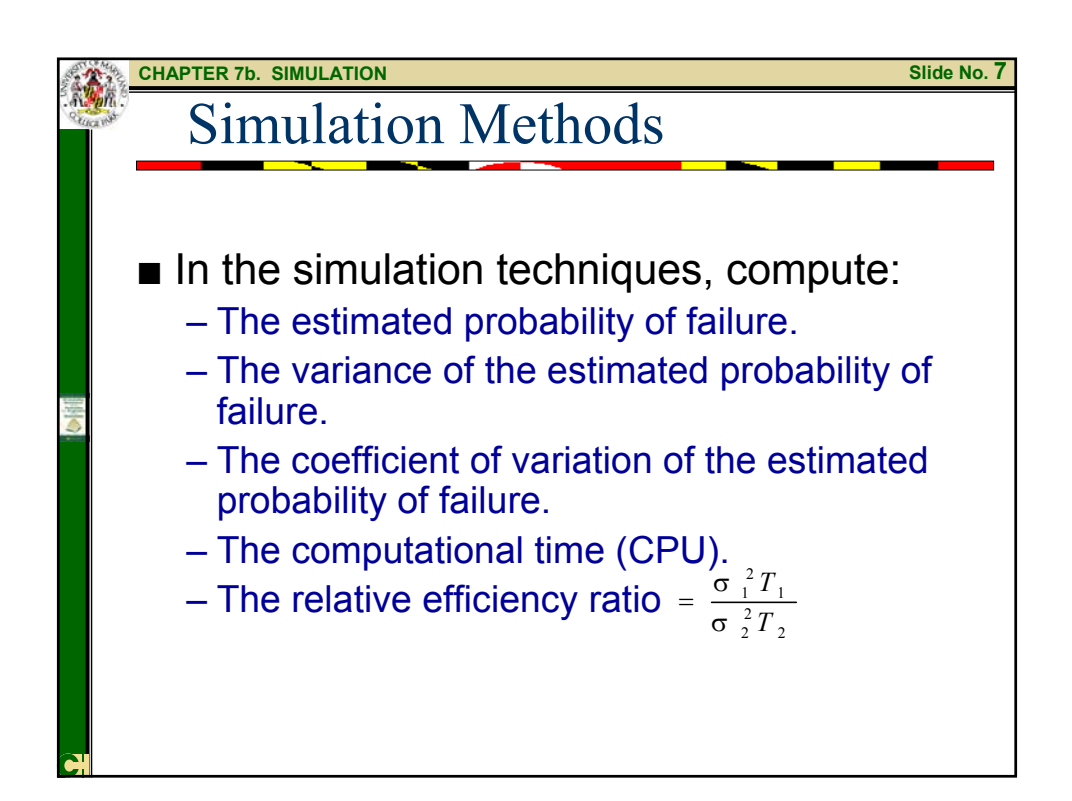

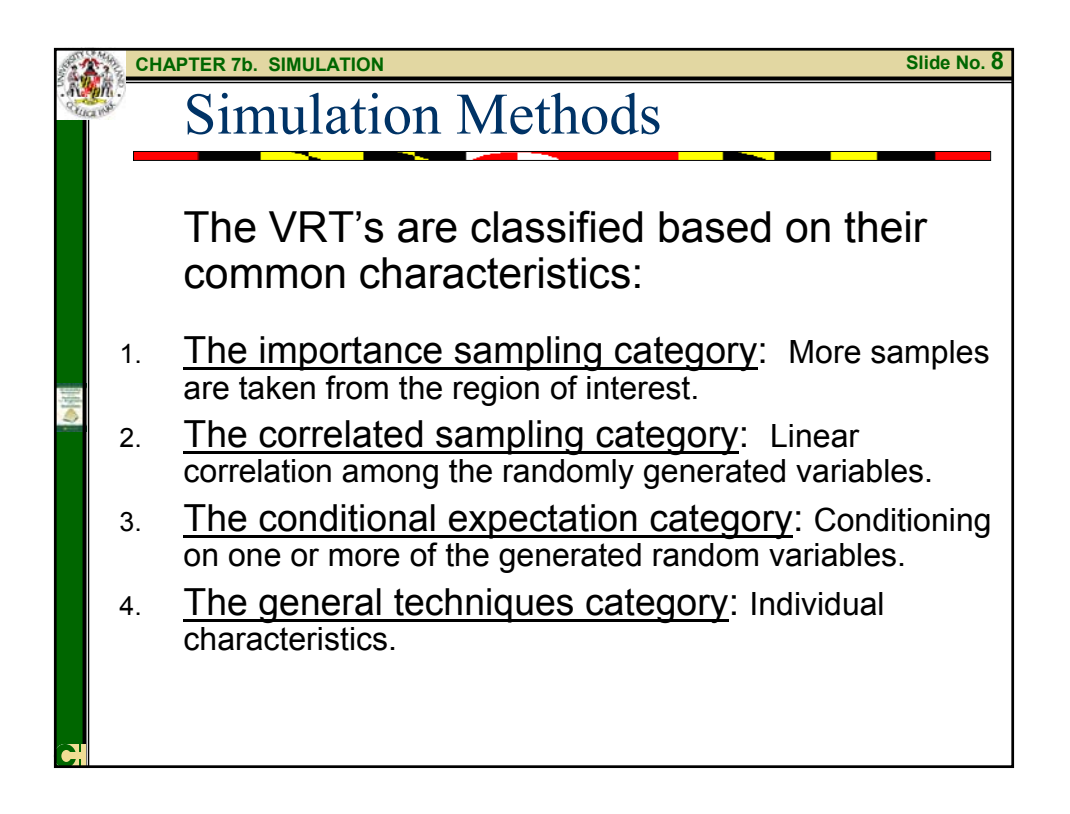

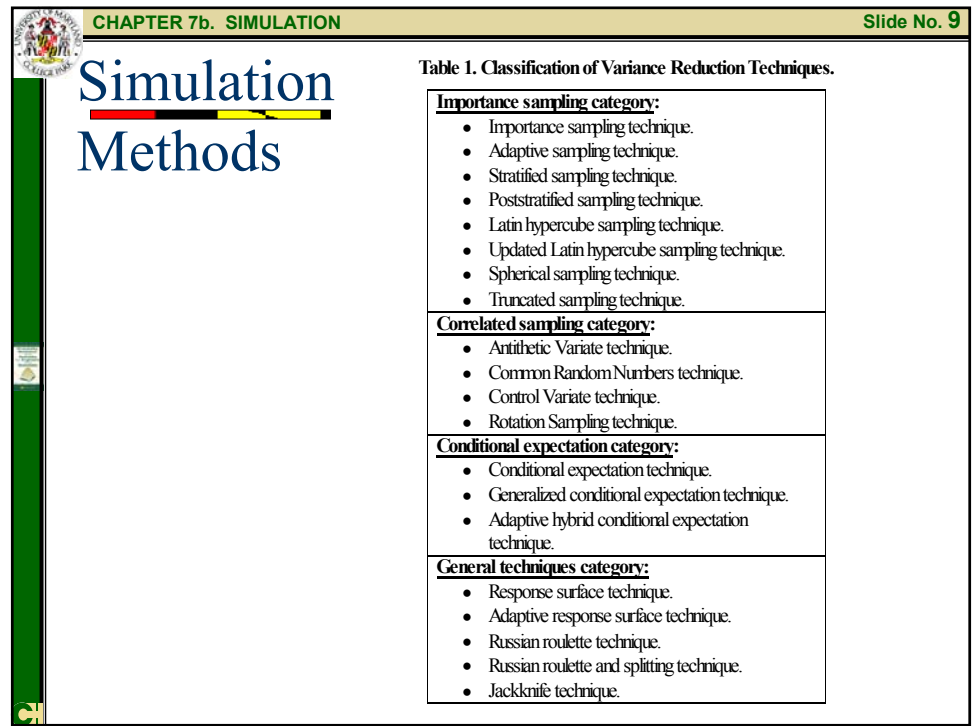

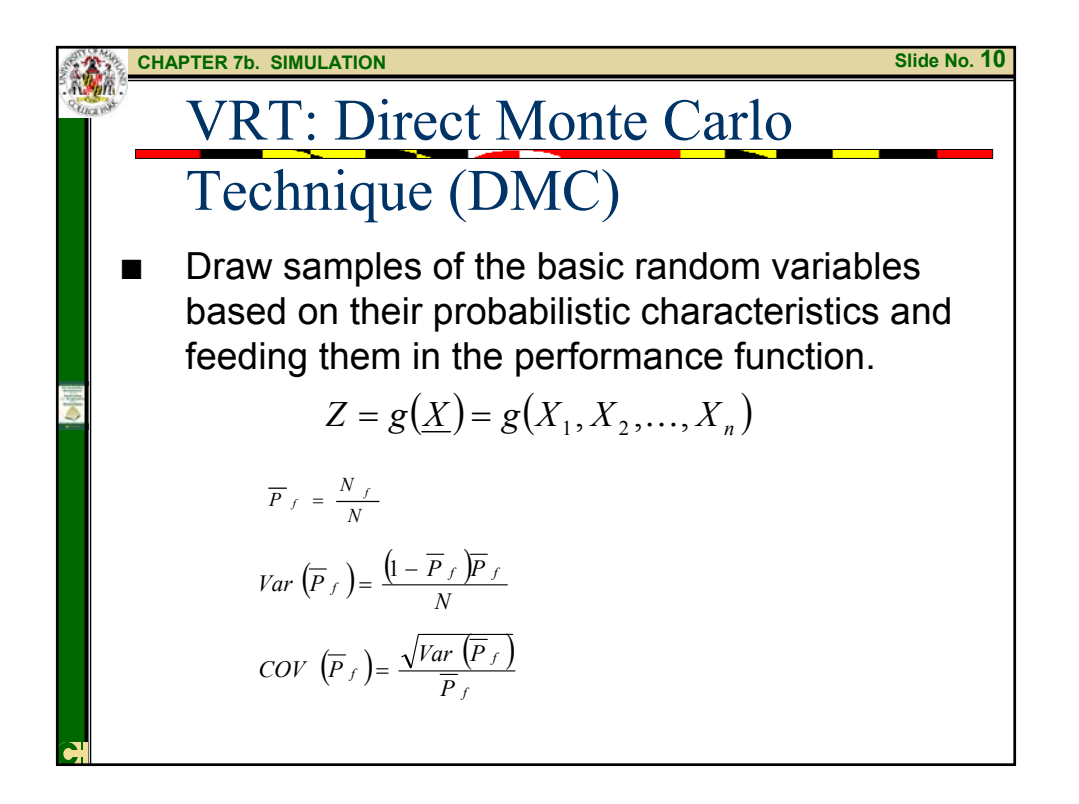

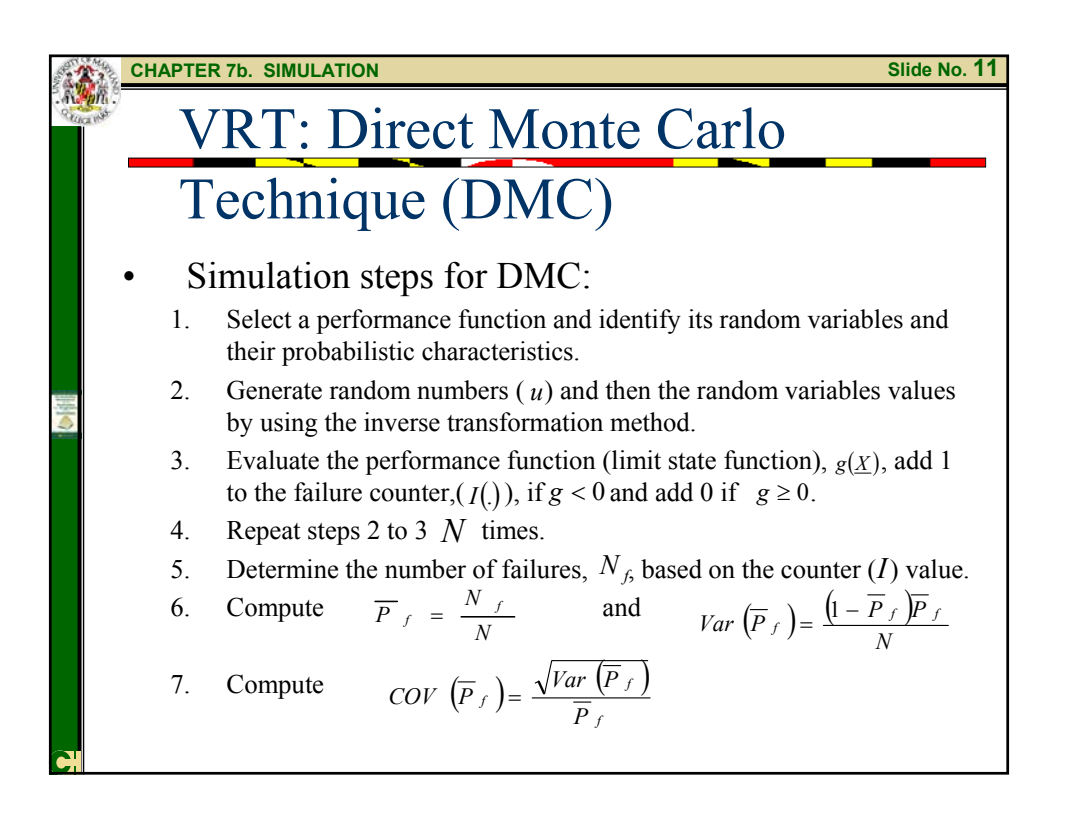

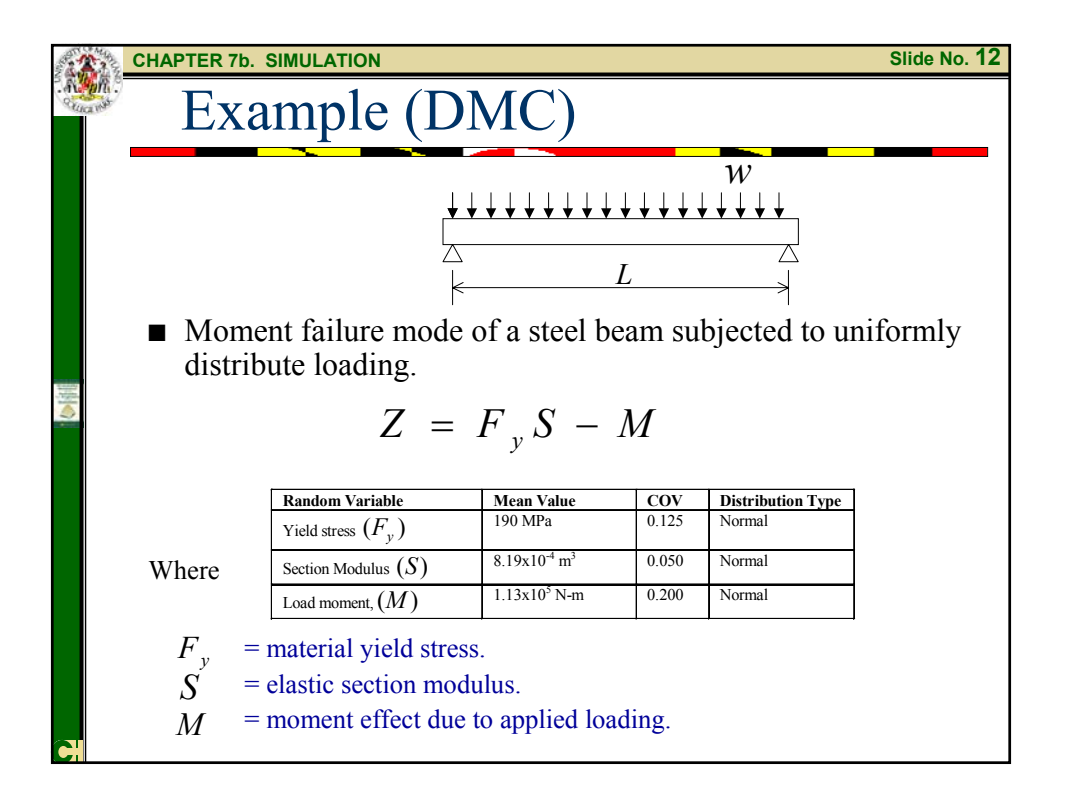

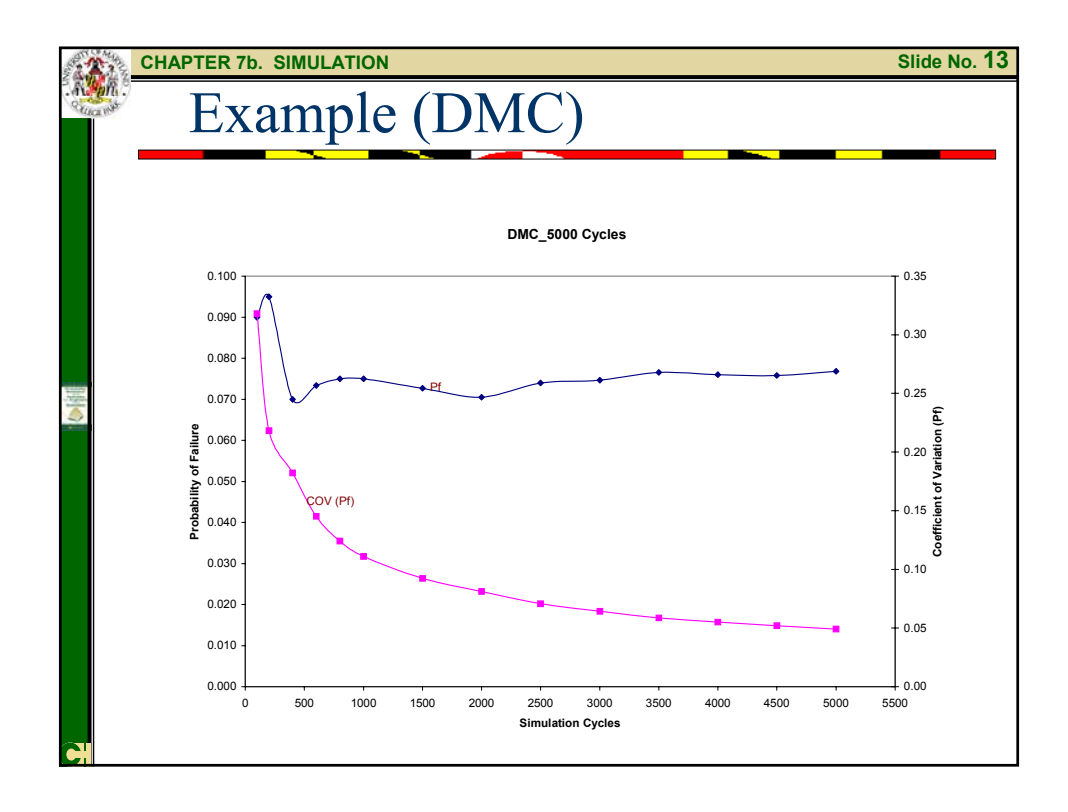

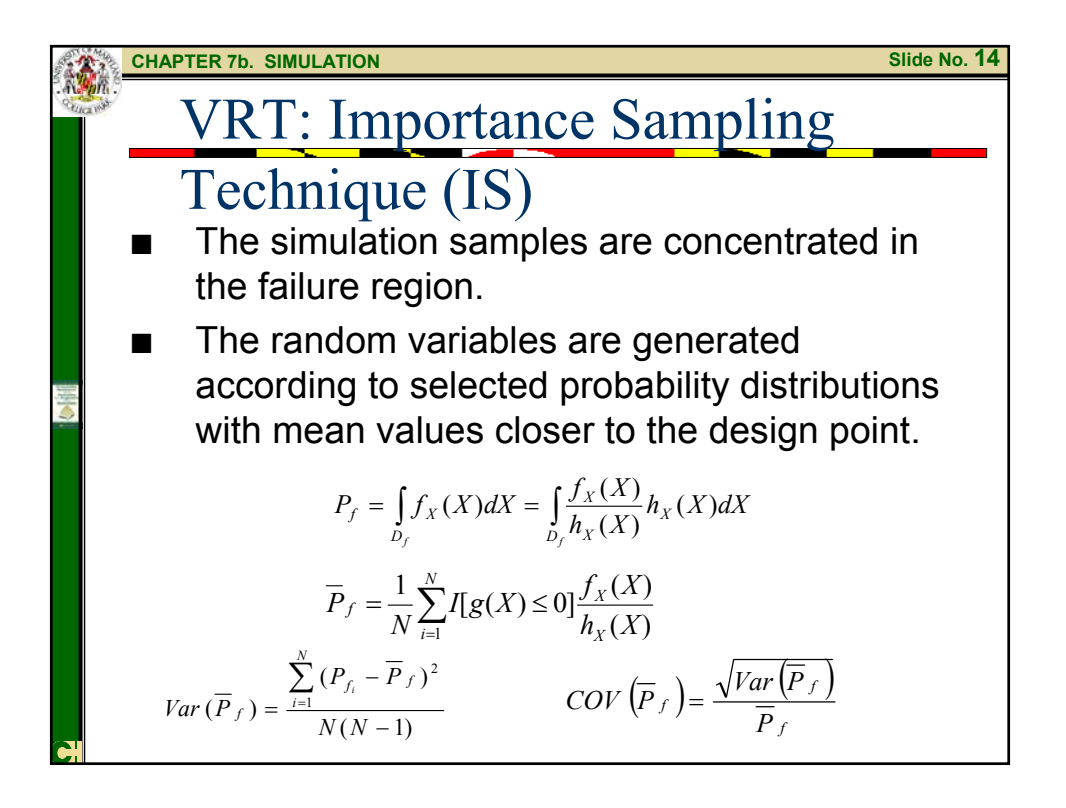

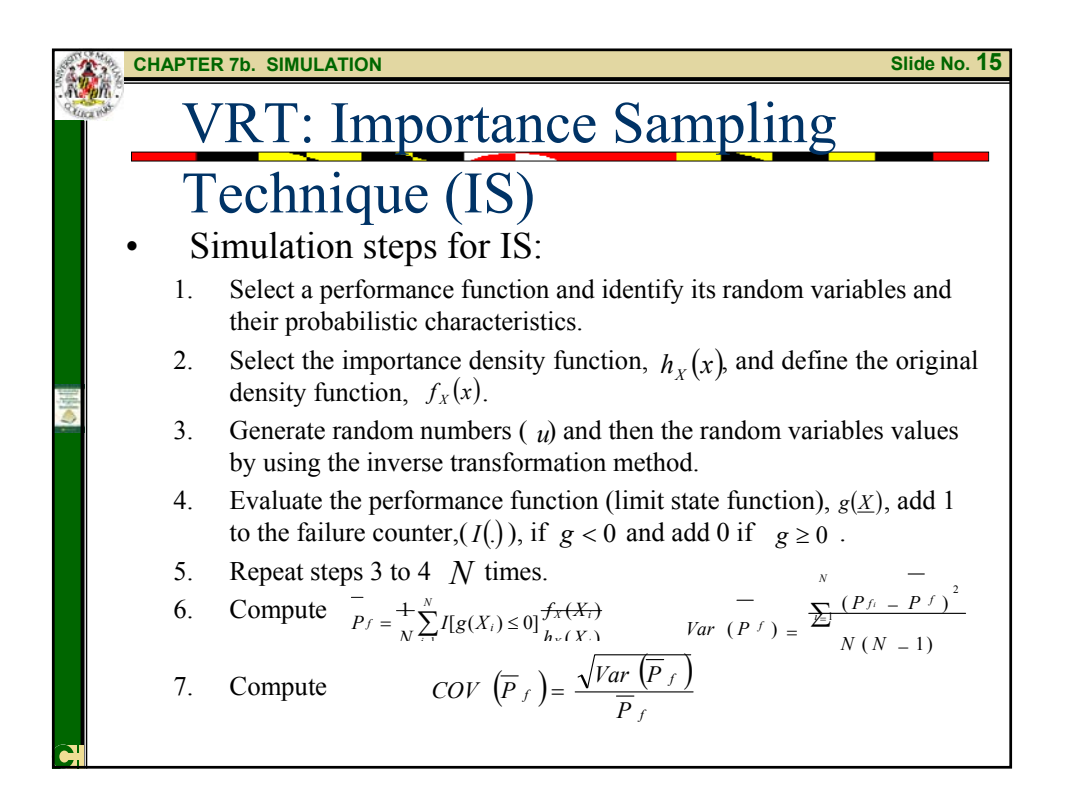

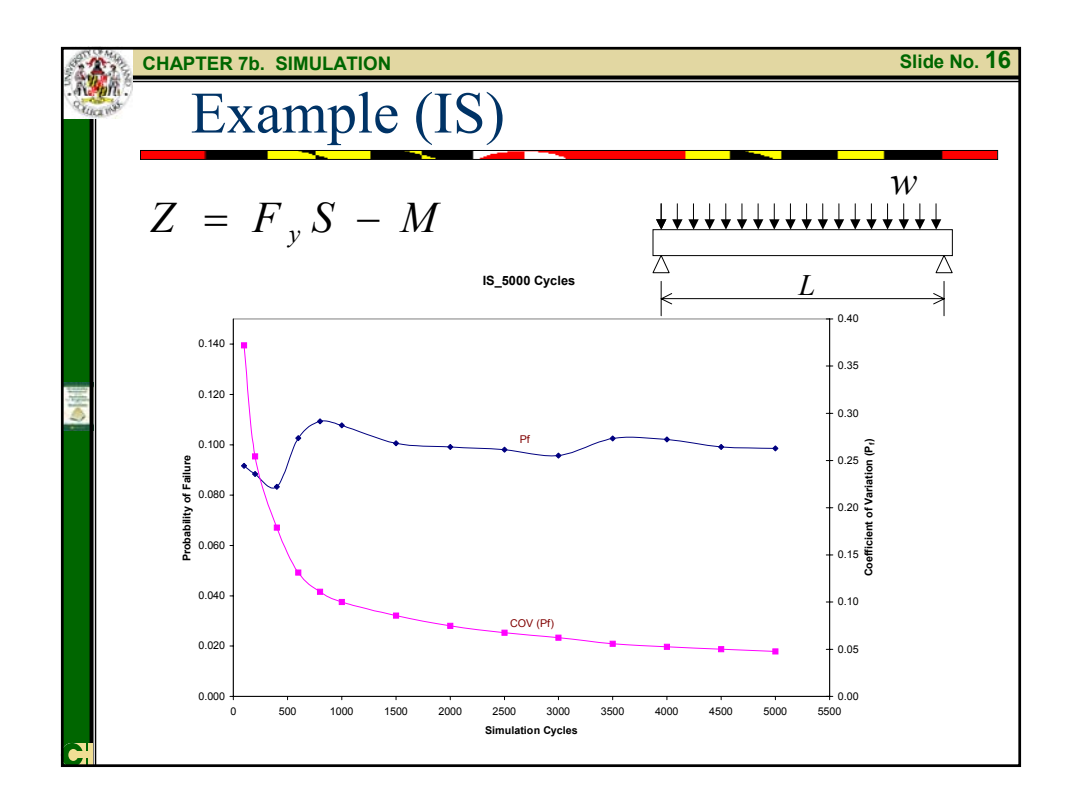

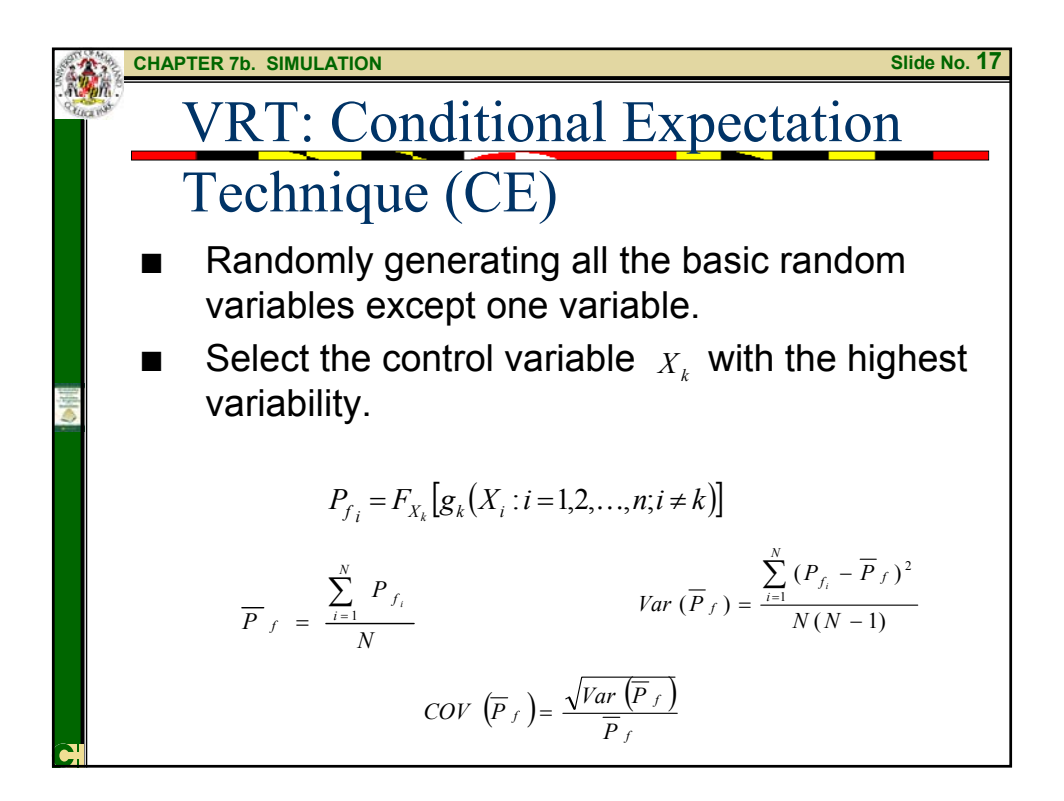

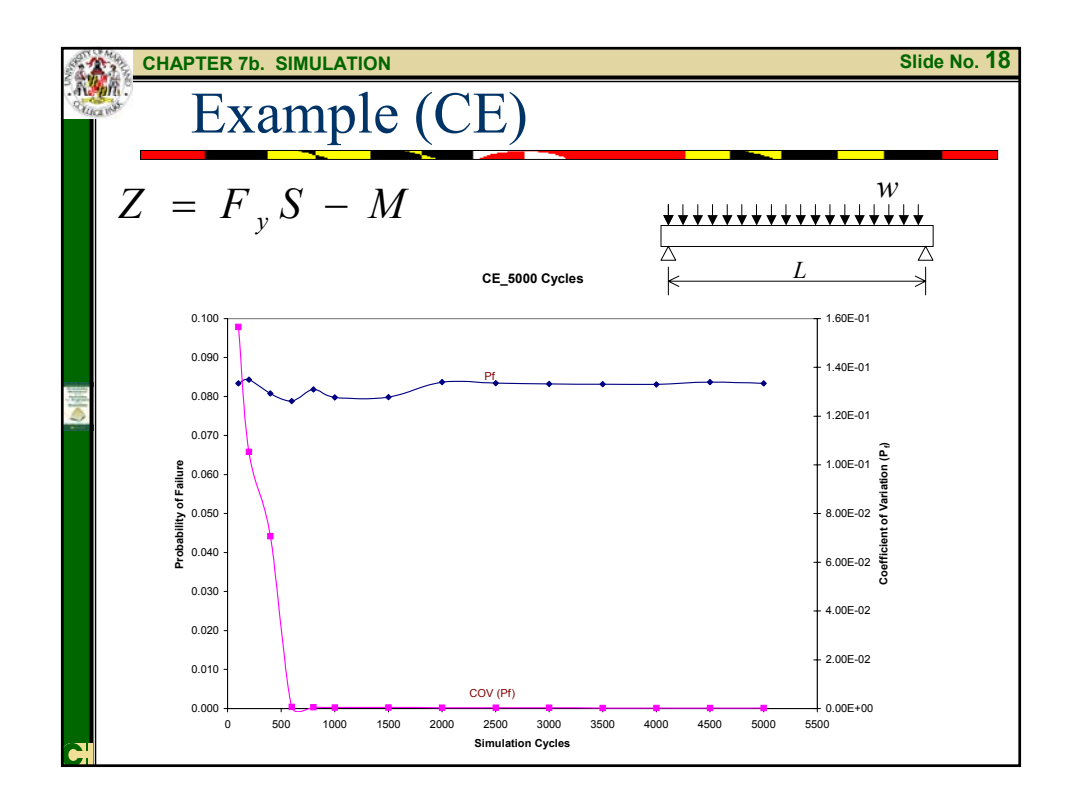

**CHAPTER 7b. SIMULATION**  
\n**VRT:** Generalized Conditional  
\n**Expectation Technique (GCE)**  
\n**The number of control variables are considered more than one.**  
\n
$$
P_{f_i} = 1 - F \left( \frac{\mu_{F_i} S_i - \mu_M}{\sqrt{S_i^2 \sigma_{F_i}^2 + \sigma_M^2}} \right)
$$
\n
$$
\overline{P}_{f} = \frac{\sum_{i=1}^{N} P_{f_i}}{N}
$$
\n
$$
Cov(\overline{P}_f) = \frac{\sqrt{Var(\overline{P}_f)}}{\overline{P}_f}
$$

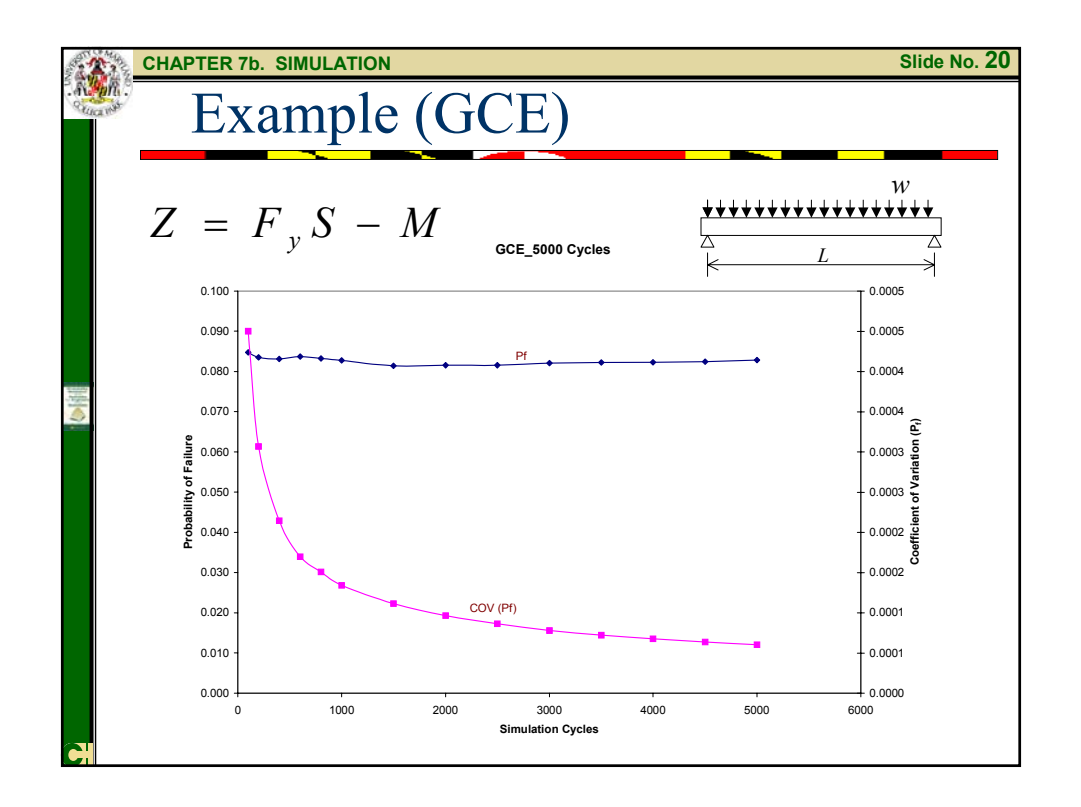

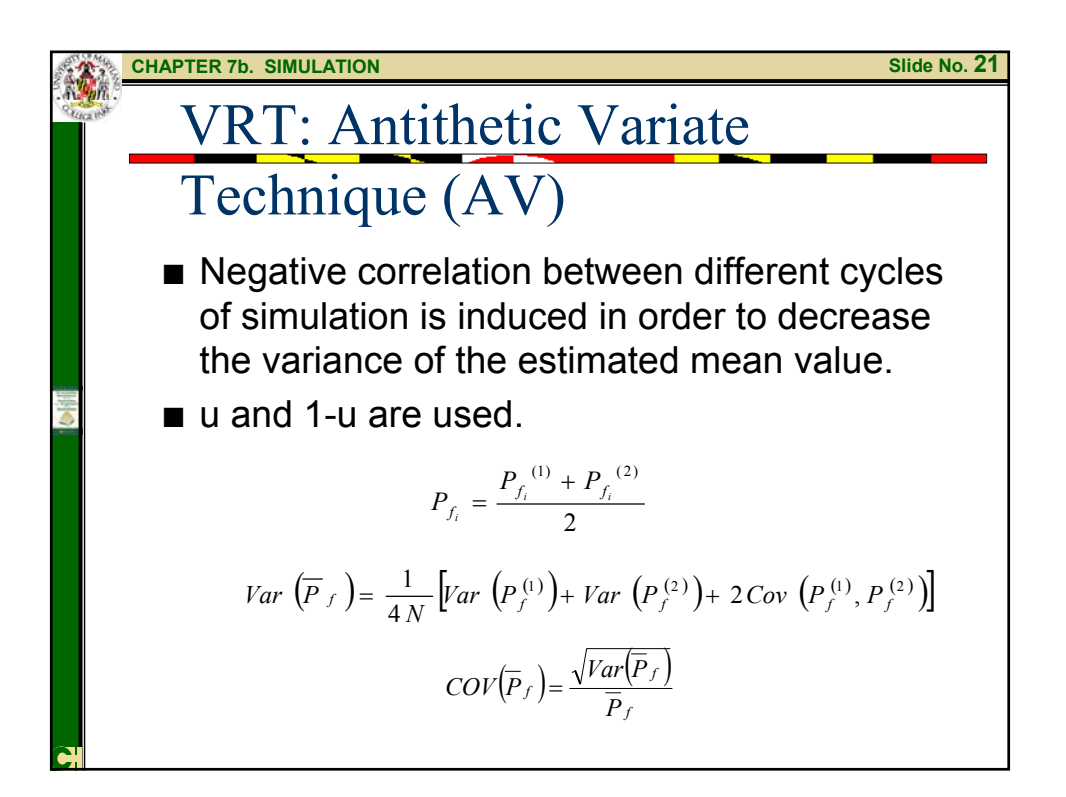

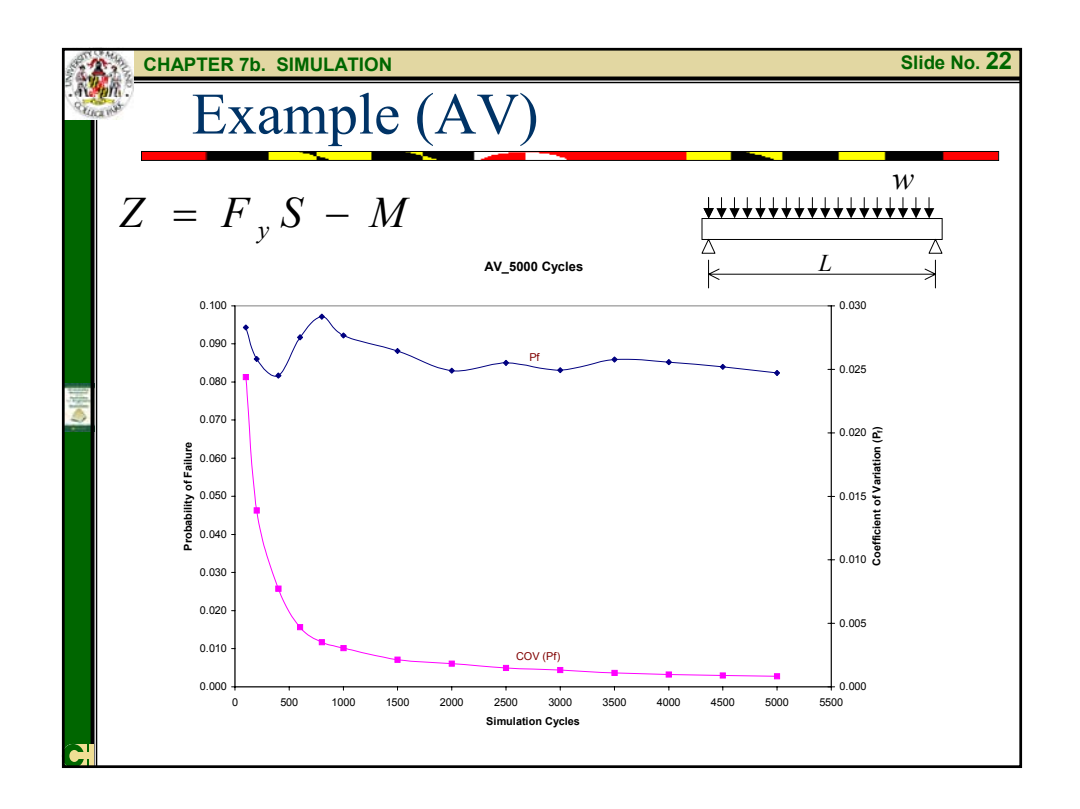

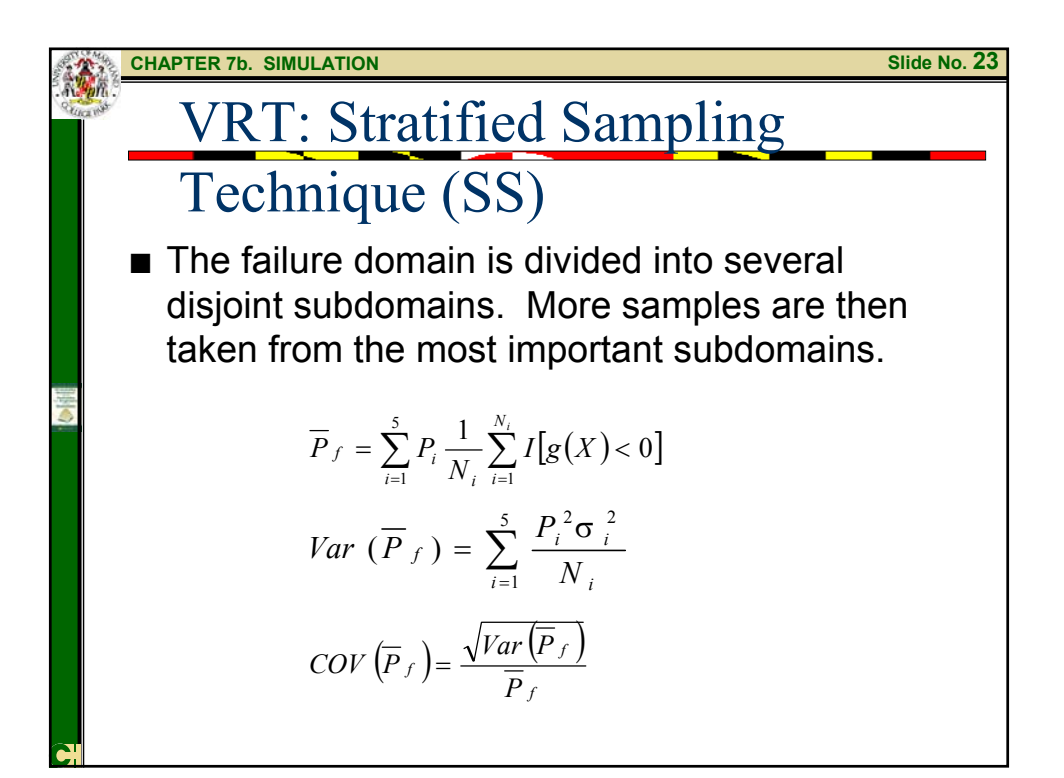

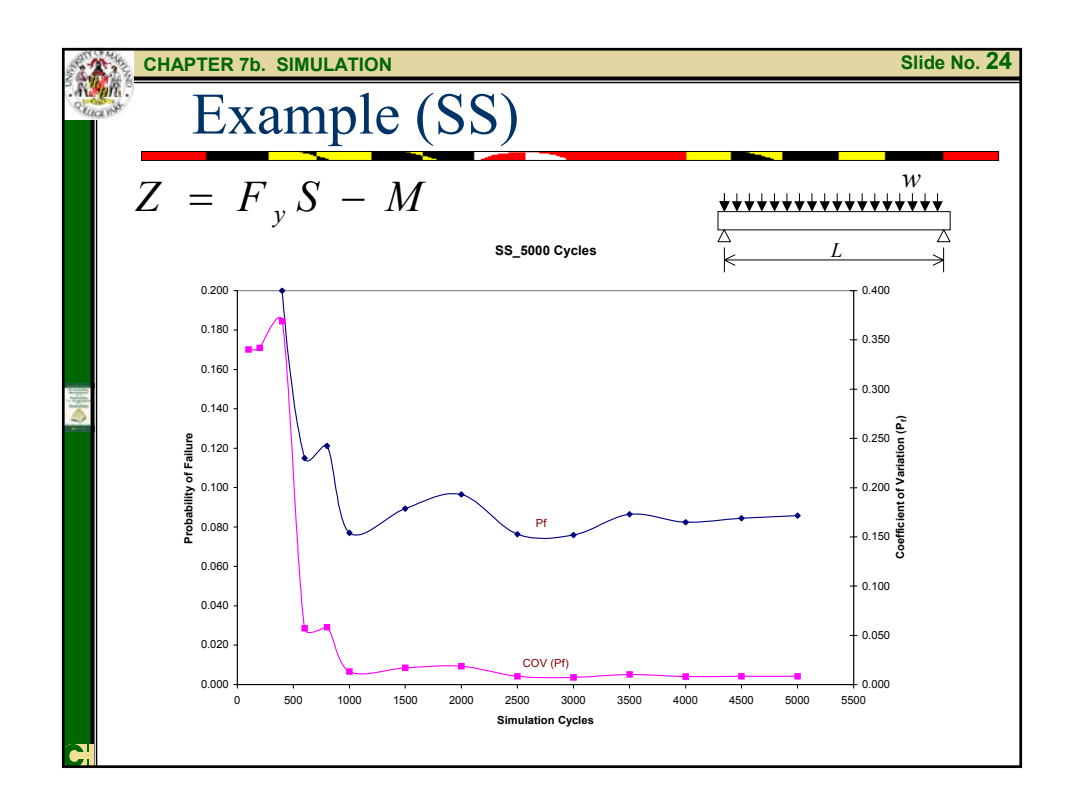

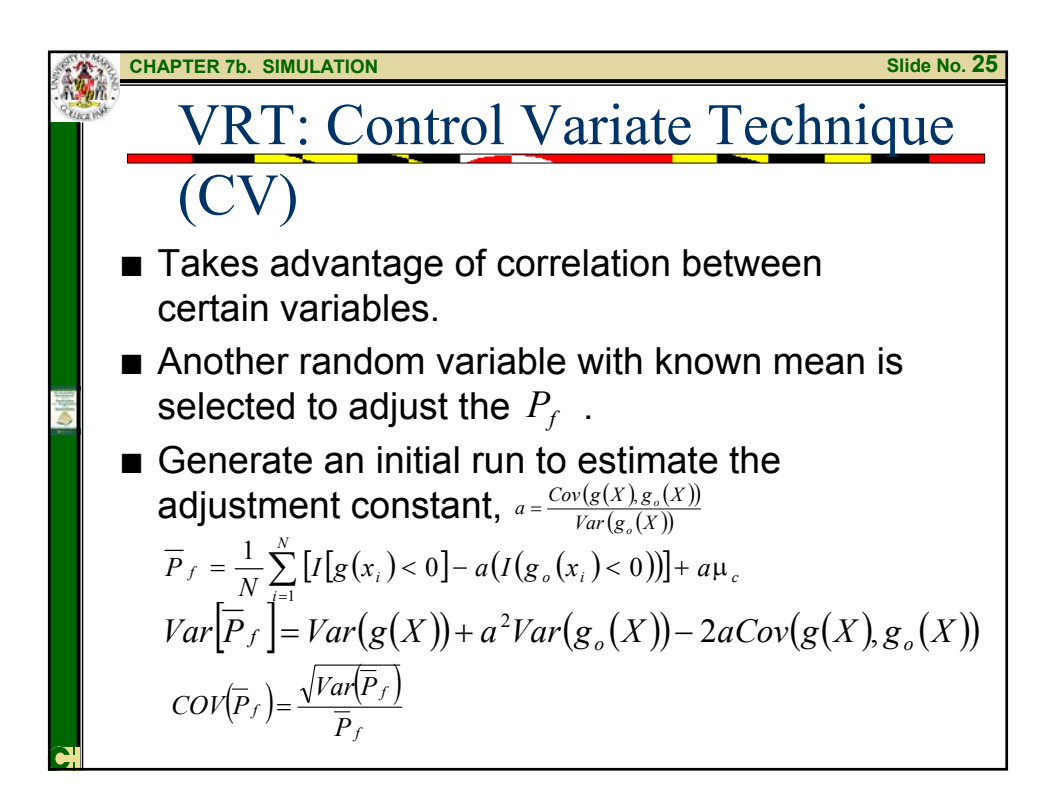

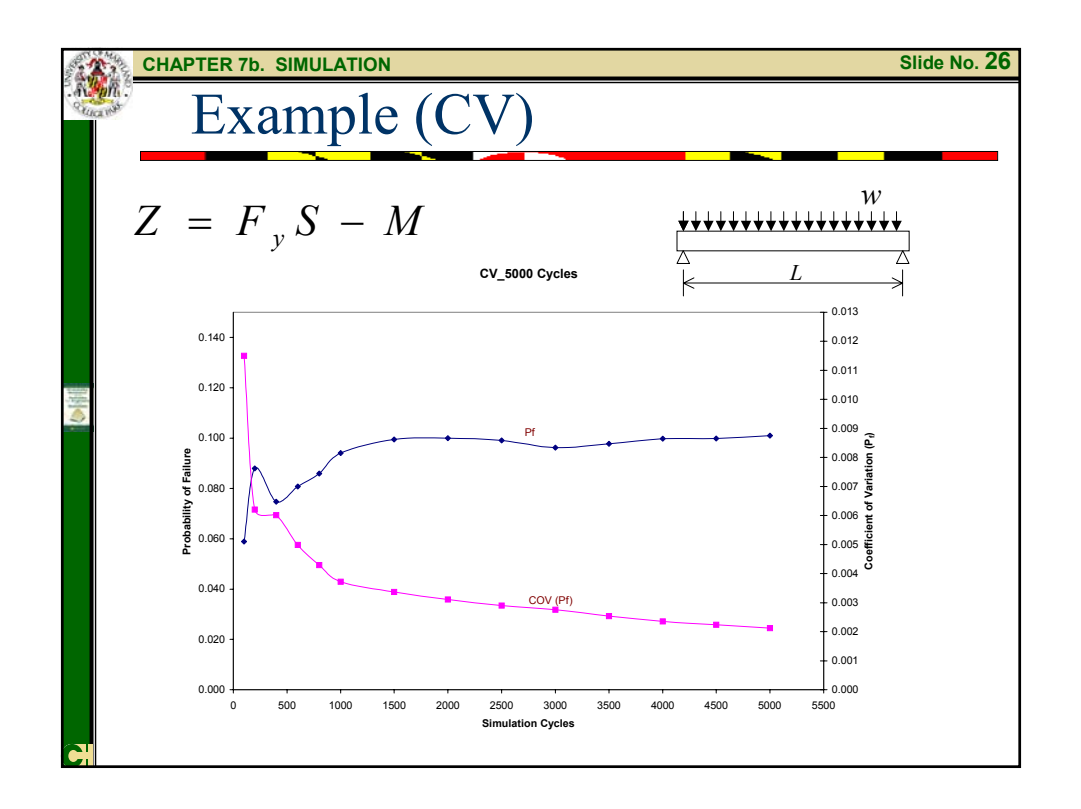

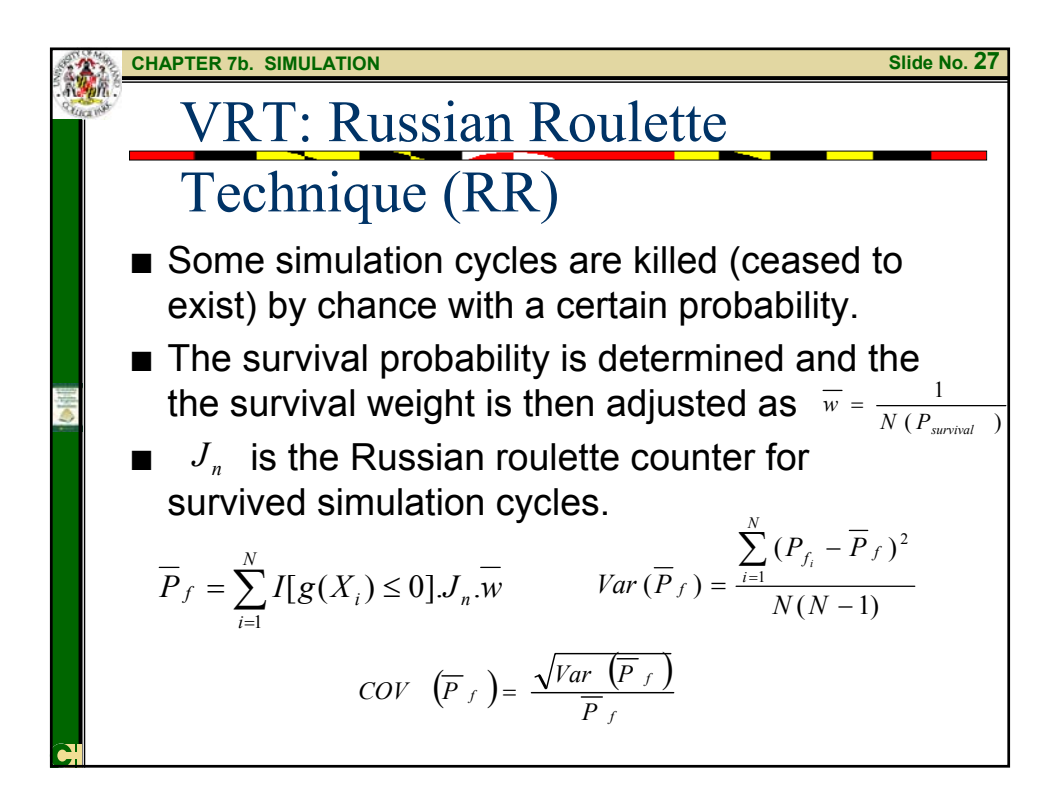

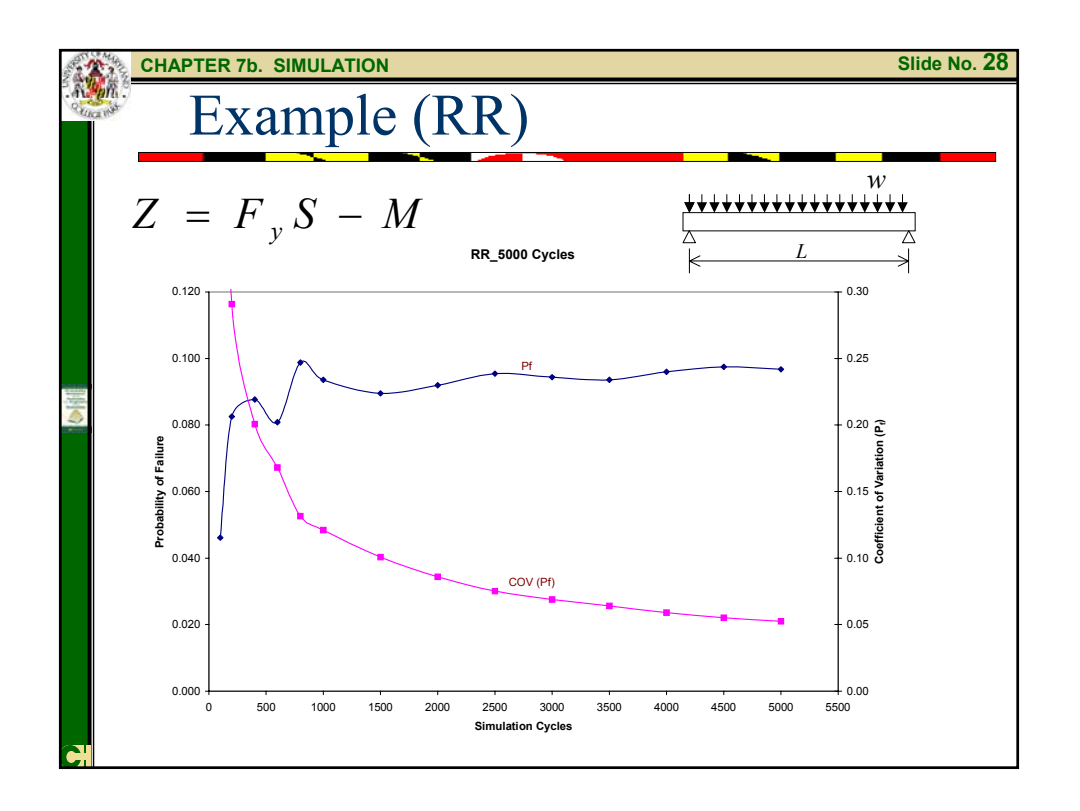

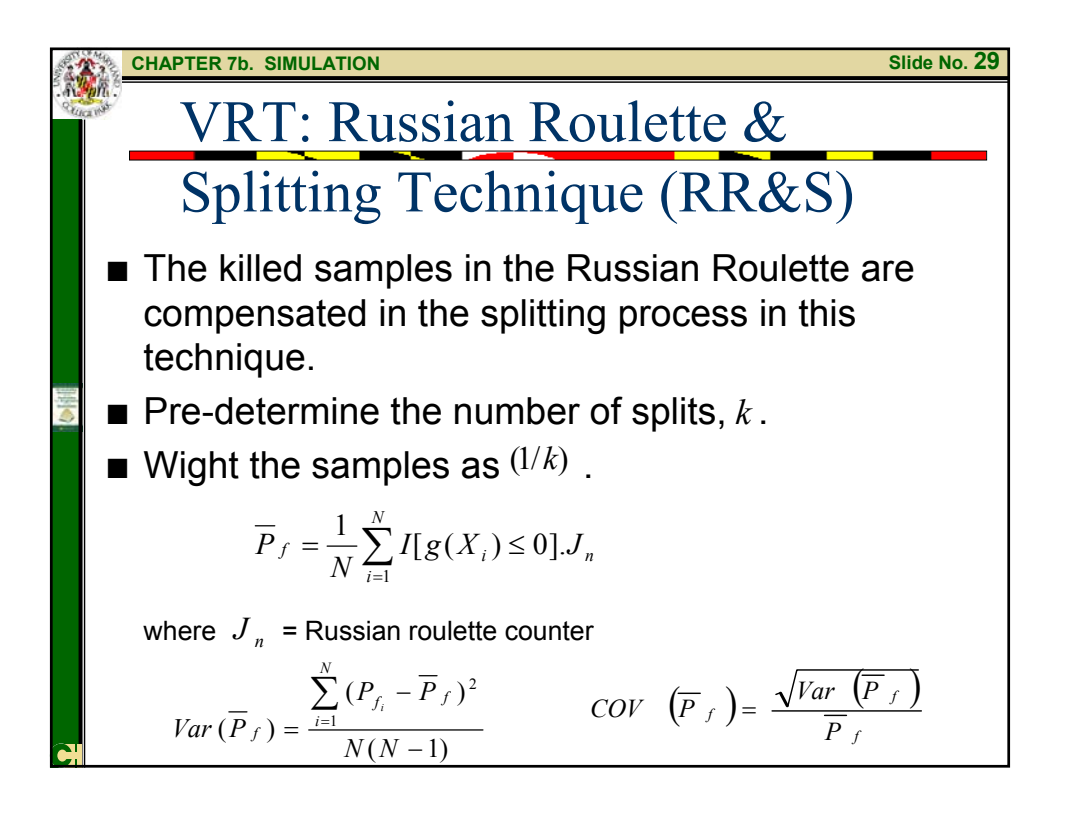

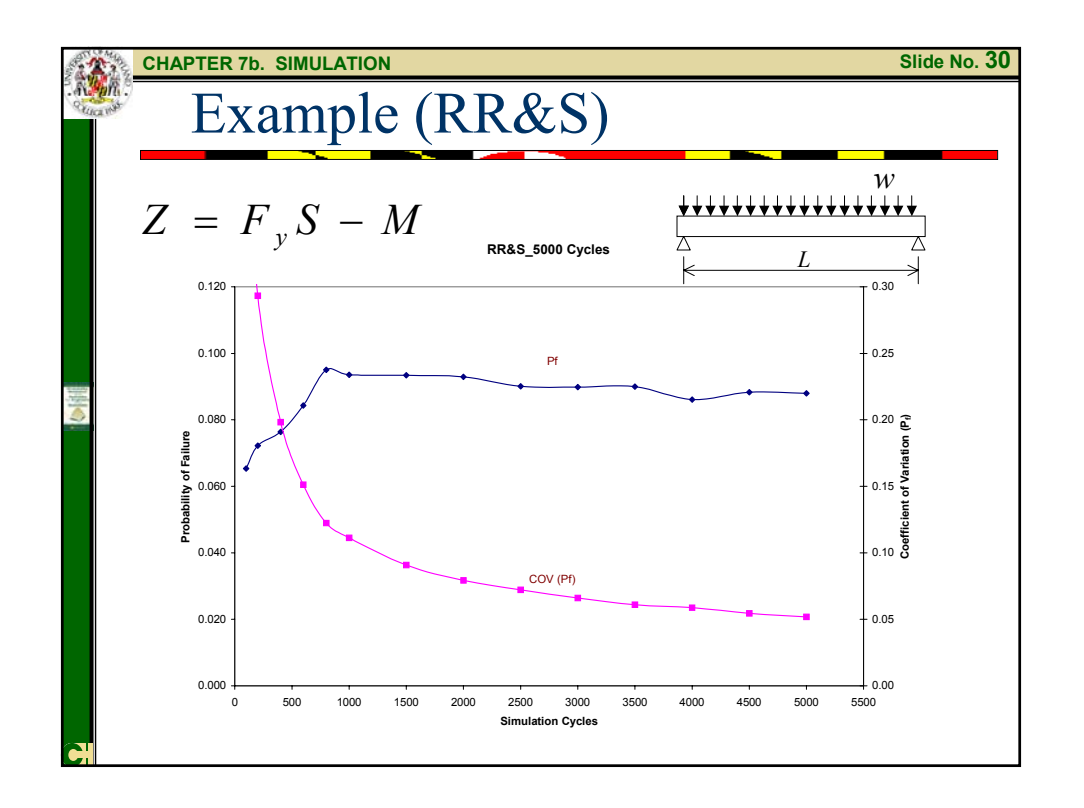

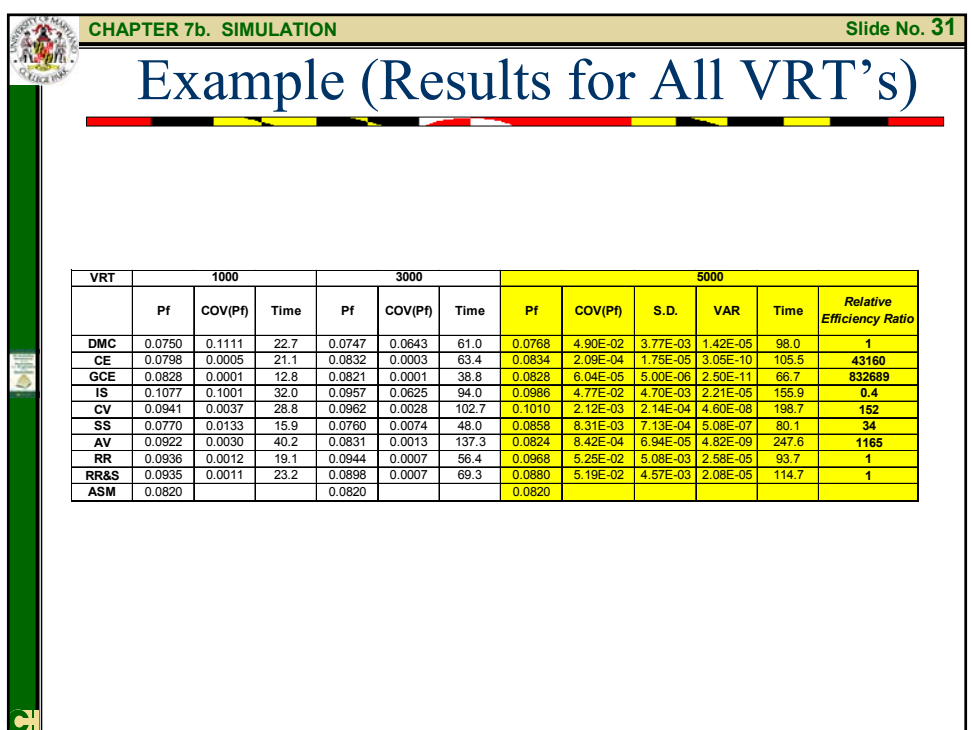

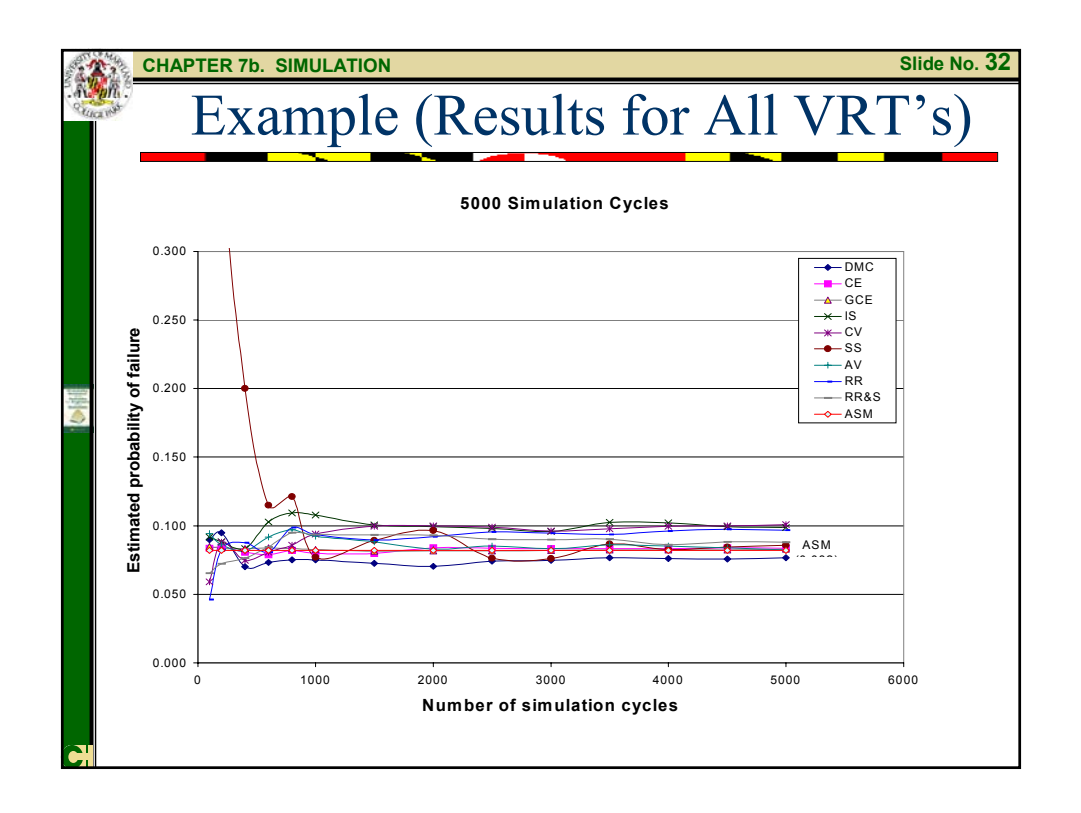

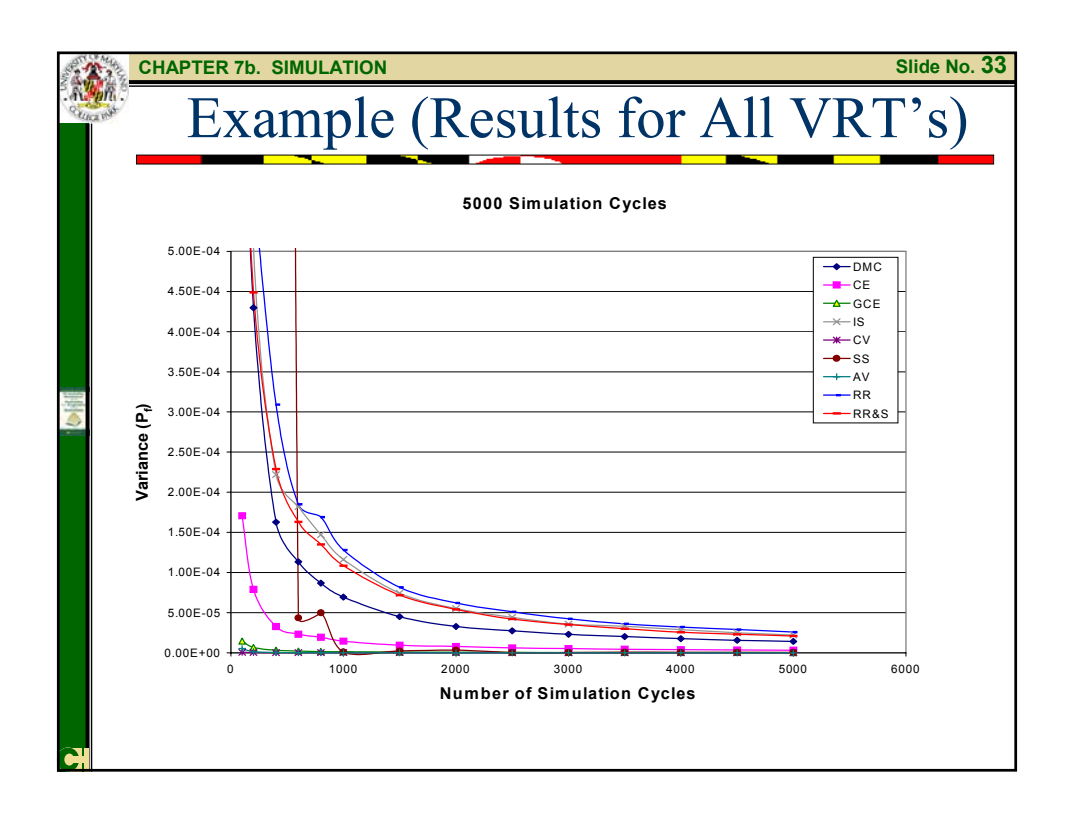

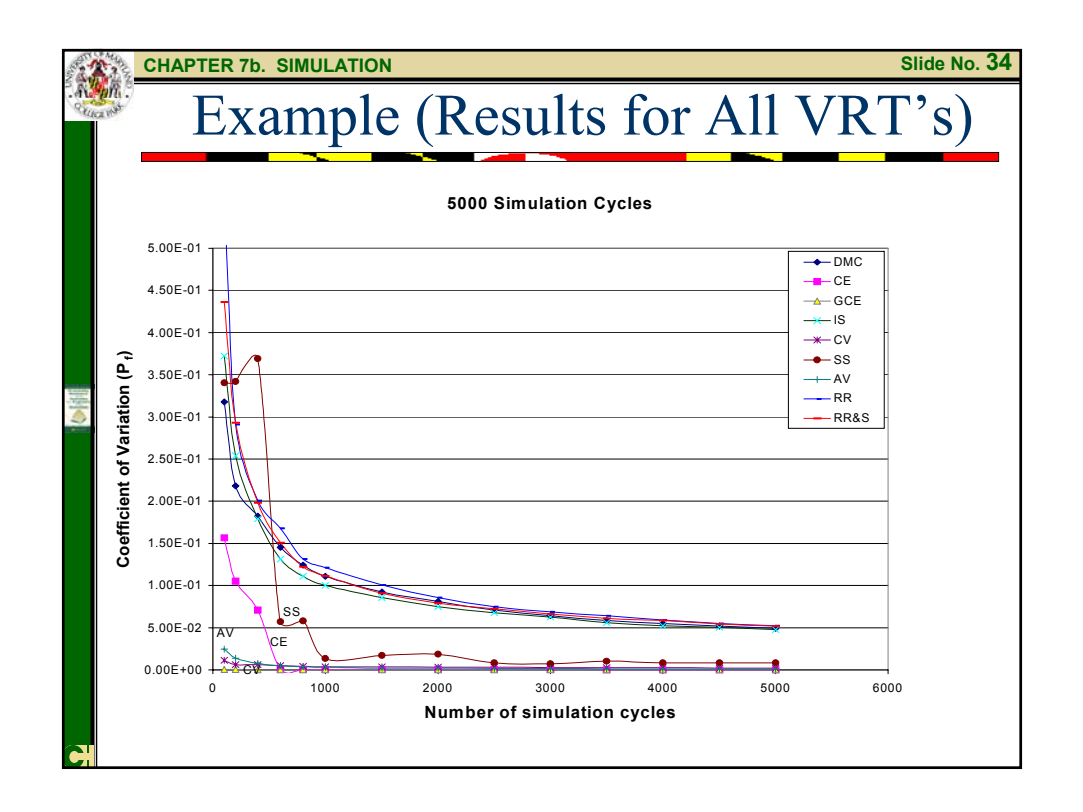

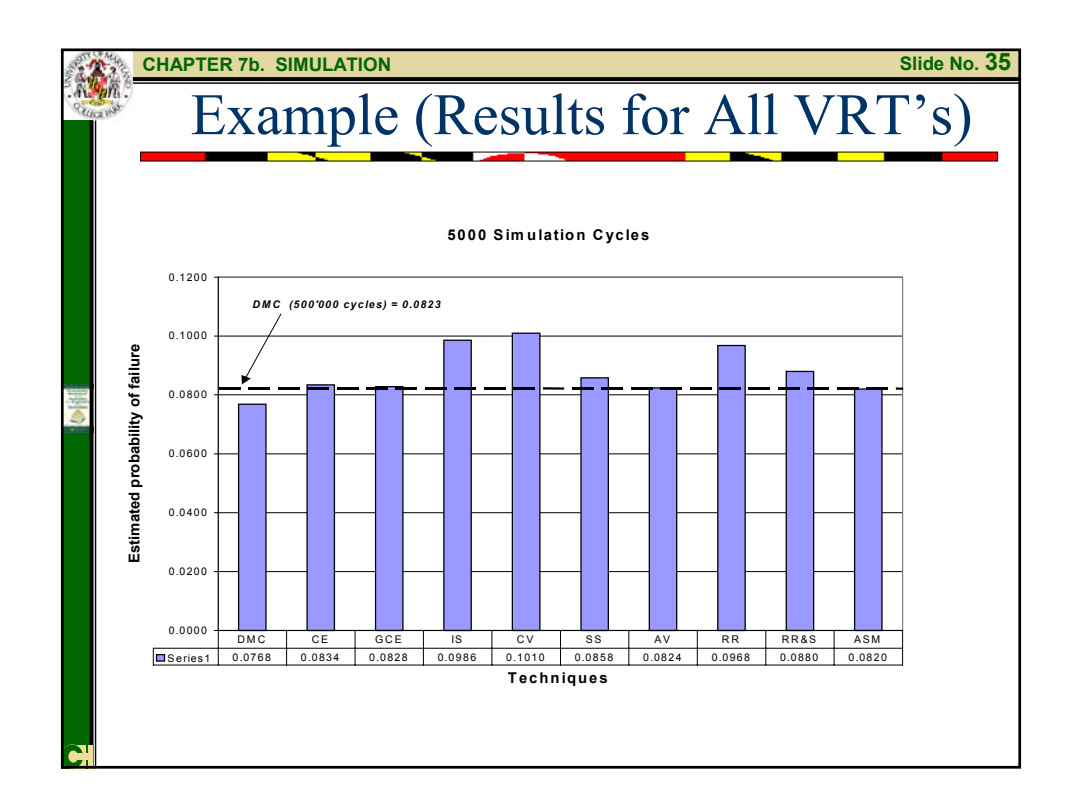

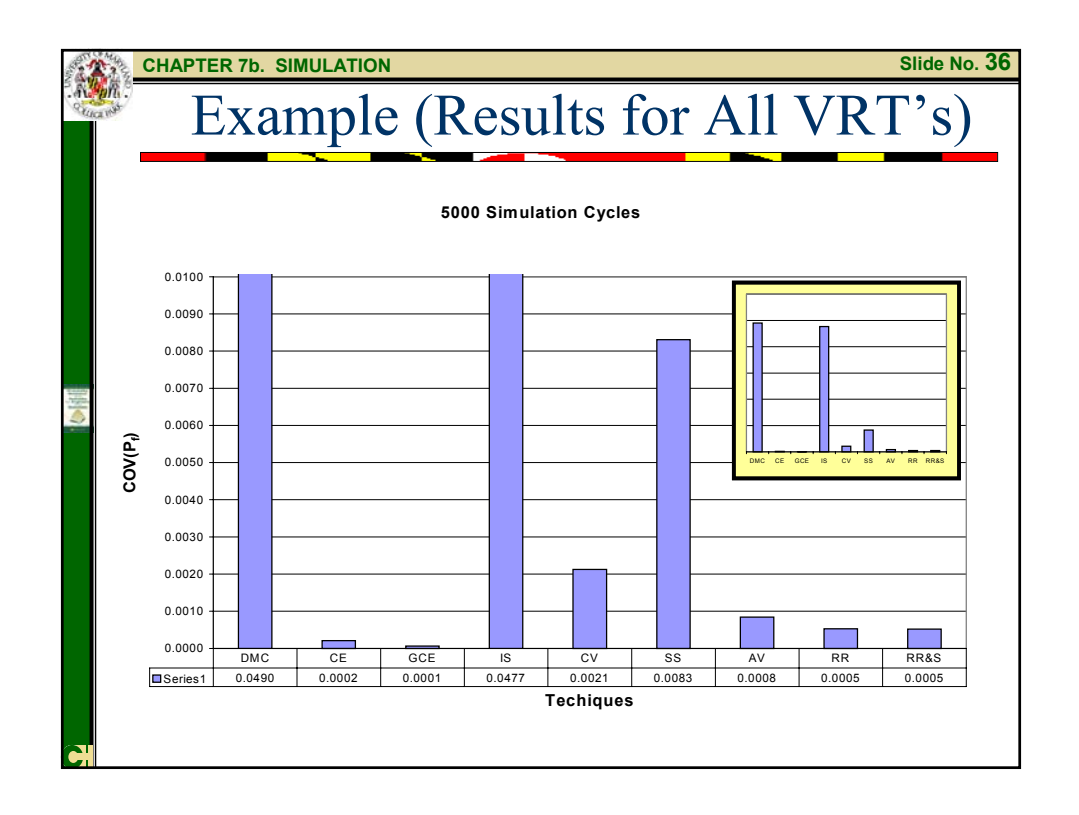

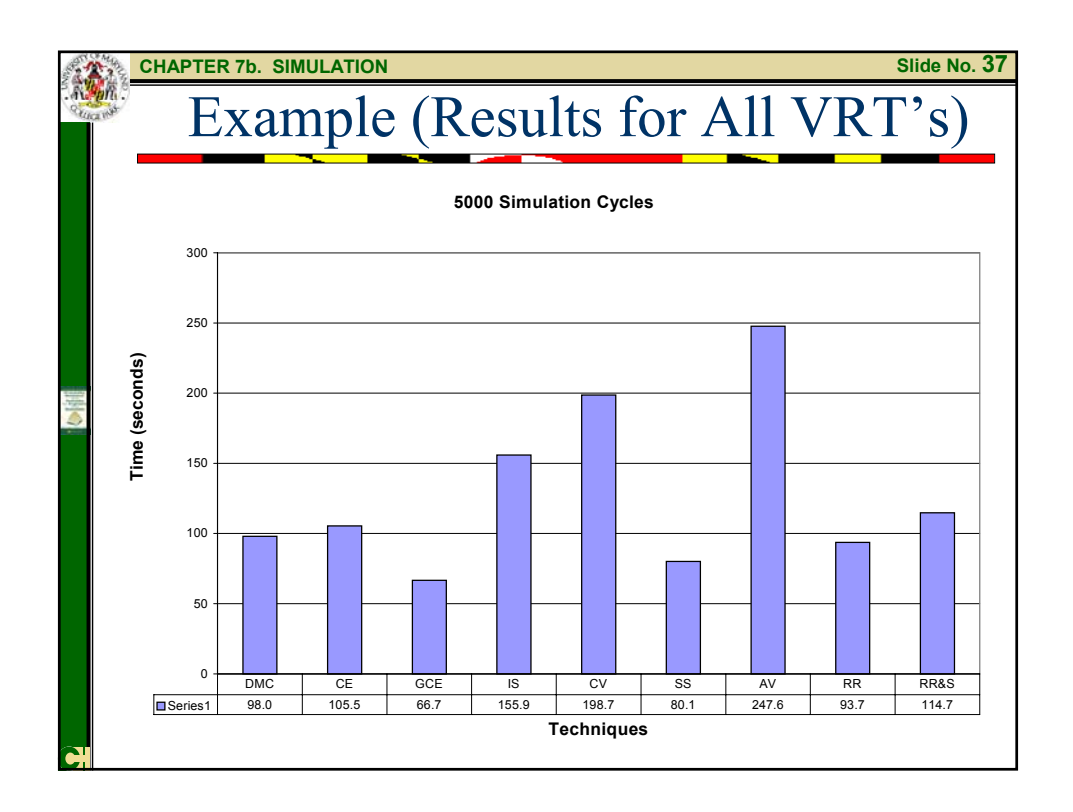

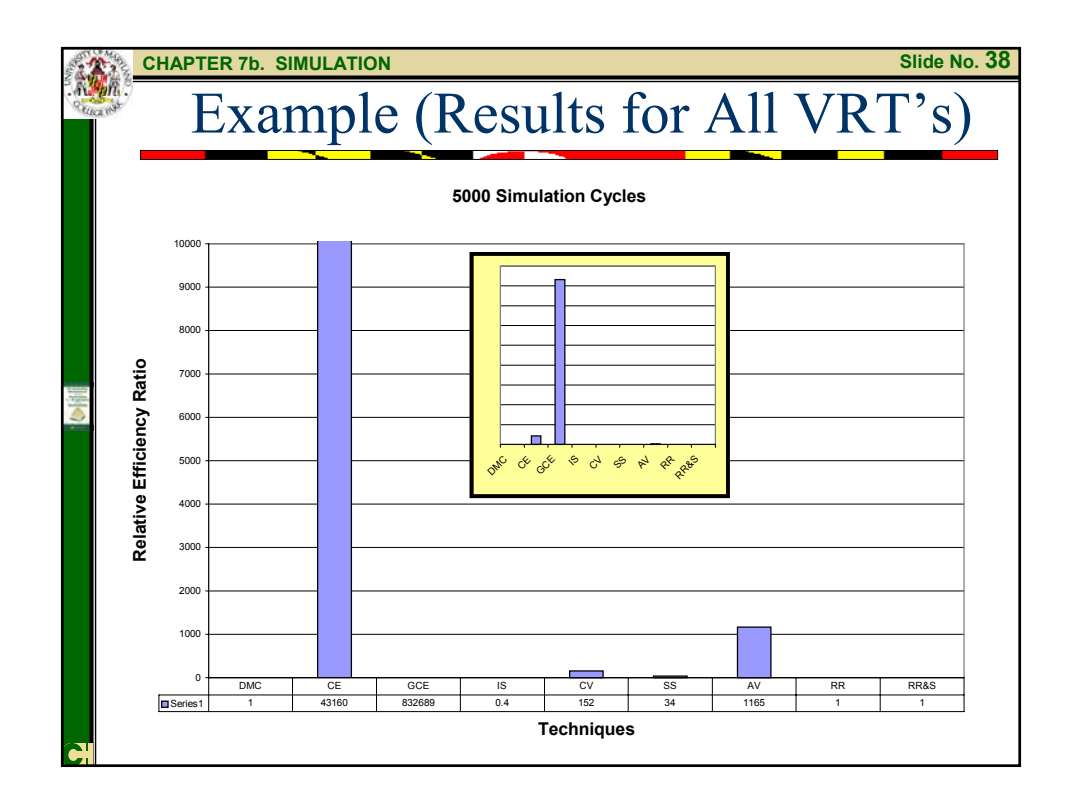